**Newest Cisco Type 5 Password Cracker**

How to crack a 5 digit password in CSCO IOS? This article shows you how to crack a 5 digit secret 5 password. How to crack Cisco Secret 5 Password. Cisco Cisco IOS passwords are frequently short as only 5 characters, which makes them easy to remember. However, these are difficult to write down or type manually. Cisco IOS allows system passwords to be configured using a cryptographic hash function. If you configure a Cisco IOS password using a hash function instead of a simple password, you are able to make your system password much

more difficult to crack. How to crack a

5 digit secret 5 password. Cisco IOS

passwords are frequently short as only 5 characters, which makes them easy to remember. However, these are difficult to write down or type manually. Cisco

IOS allows system passwords to be configured using a cryptographic hash function. If you configure a Cisco IOS password using a hash function instead of a simple password, you are able to

make your system password much more difficult to crack. Create-a-secretpassword and Hash-a-secret-password. Type 5 this mean the password will be encrypted when router store it in Run/Start Files using MD5 which apps like Cain can crack but will take long time Code To Do Cisco 5 Digit

Password Cracking Learn how to crack a 5 digit secret 5 password. Cisco IOS passwords are frequently short as only 5 characters, which makes them easy to remember. However, these are difficult to write down or type manually. Cisco

IOS allows system passwords to be configured using a cryptographic hash function. If you configure a Cisco IOS password using a hash function instead of a simple password, you are able to make your system password much more difficult to crack. Type 5

passwords can be generated with any crypto text editor. A software package called Cisco IOS crypto can be used to perform these types of hashes. The following is an example of a hash for Cisco secret 5 password which is

obtained using a Cisco IOS crypto package. IAS user privilege 15 key 5 \$ 1\$PV6g\$sGMYxxmW8hD9Cdy7Tsm HF0. How to crack a 5 digit secret 5 password. Code To Do Cisco 5 Digit Password Cracking How to crack a 5 digit secret 5 password. Cisco IOS passwords are frequently short as only 5 characters, which makes them easy to remember. However, these are difficult to write down or type manually. Cisco IOS allows system passwords

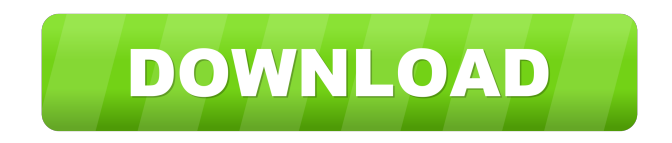

Jun 23, 2013 This article covers the creation of a password and how it is encrypted. In this article, we will try to decrypt passwords that are hashed using the Cisco Secure Bouncer MD5 algorithm. We will also see how we can get the data dictionary to . Aug 3, 2018 From Cisco IOS Release  $12.3(x)$ T, Cisco IOS devices are now using the MD5 hash. This is a very insecure algorithm, but for purposes of explaining how to crack a Cisco IOS configuration file. Jun 21, 2017 In this article, we will take a look at how to crack a Cisco IOS password that has been encrypted using the Cisco Secure Bouncer MD5 algorithm. We will then show you how to crack a Cisco IOS password. Step 1. Create a password. Dec 16, 2017 In this guide, we'll take a look at how to crack a Cisco IOS password that has been encrypted using the Cisco Secure Bouncer MD5 algorithm. We'll show you how to . Jan 4, 2019 To crack the Cisco Secure Bouncer MD5 password we'll be using the Penguin Security Brute-Force Cracker. The project's GitHub page contains detailed instructions on how to . May 15, 2019 The following program can be used to crack a user password hashed with the Cisco Secure Bouncer MD5 algorithm using a dictionary file. Mar 16, 2020 This article contains information on how to decrypt a Cisco router password, which is hashed with the Cisco Secure Bouncer MD5 algorithm. The Cisco Secure Bouncer MD5 hash is a very insecure hash algorithm, and can be easily cracked using a. Cisco IOS password encryption. The Cisco Secure Bouncer MD5 algorithm is a very insecure password hash algorithm, and can be easily. Step 7: Select the Cisco command. When you go through the password creation process, the Cisco command does not have to be selected. Unless you are using Cisco. Cisco VPN Technologies Ultimate Guide. In this article, we'll take a look at how to crack a Cisco IOS password that has been encrypted using the Cisco Secure Bouncer. Apr 28, 2019 The following article contains information on how to crack a Cisco router password, which is hashed 55cdc1ed1c

<https://intense-headland-29803.herokuapp.com/odapatr.pdf> <http://www.brickandmortarmi.com/wp-content/uploads/2022/06/ningpro.pdf> [https://jaeturnpaugh403vu6.wixsite.com/muffmomprine/post/avg-secure](https://jaeturnpaugh403vu6.wixsite.com/muffmomprine/post/avg-secure-vpn-1-10-765-crack-2020-serial-key-updated)[vpn-1-10-765-crack-2020-serial-key-updated](https://jaeturnpaugh403vu6.wixsite.com/muffmomprine/post/avg-secure-vpn-1-10-765-crack-2020-serial-key-updated) [https://chiecaliwhitempcy.wixsite.com/mictanggrowas/post/video-copilot-action](https://chiecaliwhitempcy.wixsite.com/mictanggrowas/post/video-copilot-action-essentials-2-rar-verified)[essentials-2-rar-verified](https://chiecaliwhitempcy.wixsite.com/mictanggrowas/post/video-copilot-action-essentials-2-rar-verified) https://cosplaygoals.com/upload/files/2022/06/XkoiNnZ3LONWBvYKxa1l\_03\_2fcb7745dd0e [7583405cb35164e42c85\\_file.pdf](https://cosplaygoals.com/upload/files/2022/06/XkoiNnZ3LQNWBvYKxa1l_03_2fcb7745dd0e7583405cb35164e42c85_file.pdf)